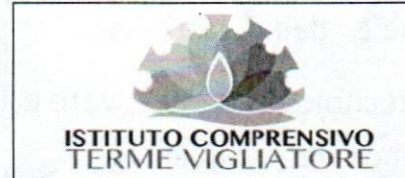

#### n. modulo 23D **Titolo: SCHEDA PRELIMINARE** PRESENTAZIONE PROGETTO POF (Codice: SPP PP revisione/edizione: A/1)

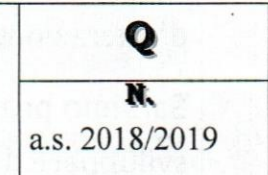

PROT. N. 86031 FR4 du 25.08.2018

PIANO OFFERTA FORMATIVA

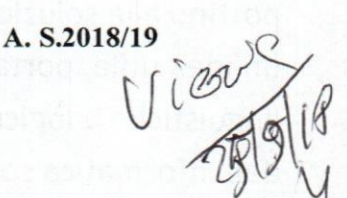

**Sezione Descrittiva** 

**Denominazione Progetto** 

PRIMI PASSI CON IL CODING: "IMPARIAMO A PENSARE GIOCANDO "

#### Responsabile progetto

#### **QUATTROCCHI VENERA**

#### **Obiettivi**

#### **FINALITÀ**

il progetto si propone di accompagnare i bambini alla scoperta del pensiero computazionale, facendo in modo che essi possano imparare a pensare giocando e trovare soluzioni ai vari problemi in modo creativo ed efficiente.

## **OBIETTIVI GENERALI:**

- innescare nei bambini un meccanismo di memorizzazione cosciente e

volontaria;

-contribuire attivamente all'apprendimento del coding;

- contribuire allo sviluppo del pensiero computazionale anche

senza attrezzatura informatica;

- offrire un'opportunità in più per creare le condizioni di un

apprendimento attivo, costruttivo, collaborativo, intenzionale

-apprendere i linguaggi della programmazione

## **STRUMENTI E METODOLOGIA**

Saranno utilizzati materiali di qualsiasi tipo, strutturato e non, libri, audiovisivi e materiali specifici e di recupero, lettura ad "alta voce" di storie,

La metodologia utilizzata presuppone l'impiego di dinamiche attive ed esperienziali che favoriscano il protagonismo dei bambini attraverso l'espressione corporea, il gioco di ruolo, la lettura di racconti, la drammatizzazione.

Le tecniche impiegate investono l'ambito del lavoro di gruppo, dei giochi

d'interazione e di ruolo, dell'ascolto attivo, dell'osservazione e della creatività.

Saranno proposte attività per lo più senza strumentazione tecnologica per attivare e sviluppare il pensiero computazionale, nell'intenzione di stimolare la capacità creativa e di immaginazione per poter descrivere procedimenti costruttivi che portino alla soluzione di un problema che si presenta nell'attività, o allo sviluppo di un'idea utile, portando sicuramente giovamento all'acquisizione delle competenze linguistiche e logico-matematiche, insegnando in modo semplice ed efficace le basi dell'informatica sotto forma di gioco.

#### **DESTINATARI**

Il progetto è destinato a tutti gli alunni della Scuola dell'Infanzia dell'Istituto di

cinque anni, i cui docenti intendono aderire

#### **Durata**

Il percorso didattico si svolgerà nel corso di tutto l'anno

#### **Risorse umane**

**DOCENTE CURRICULARE** 

Beni e servizi

RISORSE LOGISTICHE ED ORGANIZZATIVE A DISPOSIZIONE NEL PLESSO

Terme Vigliatore 25/09/2018

Il Responsabile del Progetto Quattrocchi Venera

## PROGETTO PRIMI PASSI CON IL CODING: "IMPARIAMO A PENSARE GIOCANDO "

# **SCUOLA DELL'INFANZIA**

#### $(A.S. 2018 - 2019)$

#### *INTRODUZIONE*

PREMESO CHE COME PREVISTO ANCHE NEL PNSD UN' APPROPRIATA EDUCAZIONE AL "PENSIERO COMPUTAZIONALE", CHE VADA OLTRE L'INIZIALE ALFABETIZZAZIONE DIGITALE E' ESSENZIALE AFFINCHE' LE NUOVE GENERAZIONI SIANO IN GRADO DI AFFRONTARE LA SOCIETA' NON DA CONSUMATORI PASSINVI MA DA SOGGETTI CONSAPEVOLI, IL PROGETTO NASCE CON L'INTENTO DI FAR CONOSCERE AI BAMBINI DELL'ULTIMO ANNO DELLA SCUOLA DELL'INFANZIA UN NUOVO LINGUAGGIO DI PROGRAMMAZIONE

#### **FINALITÀ**

il progetto si propone di accompagnare i bambini alla scoperta del pensiero computazionale, cioè fare in modo che essi possano imparare a pensare giocando per trovare soluzioni ai vari problemi, in modo creativo ed efficiente

#### **DESTINATARI**

Il progetto è destinato a tutti gli alunni della Scuola dell'Infanzia di

cinque anni dell'Istituto, i cui docenti intendono aderire

Obiettivi generali:

- innescare nei bambini un meccanismo di memorizzazione cosciente e volontaria;

-contribuire attivamente all'apprendimento del coding;

- contribuire allo sviluppo del pensiero computazionale anche

senza attrezzatura informatica;

- offrire un'opportunità in più per creare le condizioni di un apprendimento attivo, costruttivo, collaborativo, intenzionale -apprendere i linguaggi della programmazione

## **OBIETTIVI DI APPRENDIMENTO**

#### IL SE' E L'ALTRO

- Lavorare a progetti comuni
- Sperimentare il valore delle regole
- · Diventare soggetti attivi e non passivi
- · Sperimentare la libertà di sbagliare

#### **IL CORPO E IL MOVIMENTO**

- creare percorsi, reticoli
- · giocare per sviluppare varie competenze;
- · Imparare per tentativi e strategie
- · Scoprire nuovi percorsi di autonomia

#### IMMAGINI, SUONI, COLORI

- Creare griglie di gioco
- Creare disegni
- Realizzare reticoli e mappe di gruppo

## **I DISCORSI E LE PAROLE**

- Ascoltare storie
- · Potenziare le capacità di attenzione,

concentrazione e memorizzazione

## **LA CONOSCENZA DEL MONDO**

- Osservare con curiosità ed analizzare situazioni ed eventi.
- Riconoscere somiglianze e differenze.
- Rielaborare un'esperienza nella successione temporale.
	- o Costruire sequenze logiche
	- o Risolvere percorsi e trovare strategie
- - sviluppare la logica e contare;
	- o Imparare ad usare la logica e le sequenze
	- Risolvere problemi in modo indiretto
	- Formulare ipotesi e verificarle
	- Scomporre un problema in diverse parti
	- Sperimentare il concetto di programmazione giocando

## **STRUMENTI E METODOLOGIA**

Saranno utilizzati materiali di qualsiasi tipo, strutturato e non, libri, audiovisivi e materiali specifici e di recupero e la lettura ad "alta voce" di storie!

La metodologia utilizzata presuppone l'impiego di dinamiche attive ed esperienziali che favoriscono il protagonismo dei bambini attraverso l'espressione corporea, il gioco, la lettura di racconti, la drammatizzazione.

Le tecniche impiegate investono l'ambito del lavoro di gruppo, dei giochi d'interazione e di ruolo, dell'ascolto attivo, dell'osservazione e della creatività.

Saranno proposte attività per lo più senza strumentazione tecnologica per attivare e sviluppare il pensiero computazionale, nell'intenzione di stimolare la capacità creativa, di immaginazione per poter descrivere procedimenti costruttivi che portino alla soluzione di un problema che si presenta nell'attività, o allo sviluppo di un'idea utile, portando sicuramente giovamento all'acquisizione delle competenze linguistiche e logico-matematiche, insegnando in modo semplice ed efficace le basi dell'informatica sotto forma di gioco.

#### Tempi

Il nostro percorso didattico si svolgerà nel corso di tutto l'anno

#### **Verifica**

schede strutturate

Attività ludiche e motorie

Giochi di ruolo ed interattivi nel piccolo e grande gruppo, Osservazione diretta dei bambini

## **Valutazione**

In itinere attraverso conversazioni, elaborati, cartelloni ed osservazione sistematica ed occasionale.

#### **Documentazione**

Fotografie; disegni; cartelloni